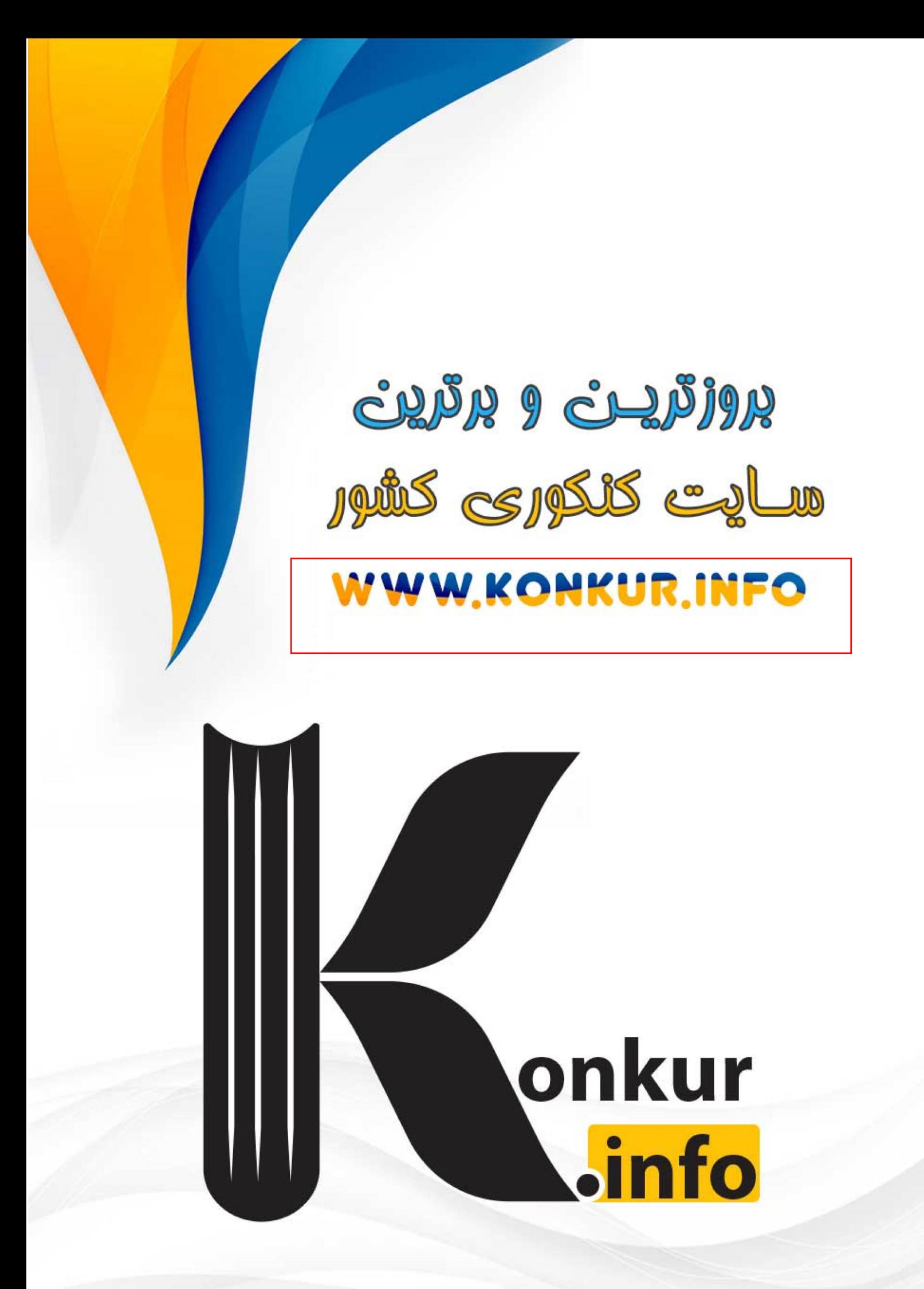

## **تابع : درس اول**

آشنایی با مفهوم تابع به عنوان یکی از مفاهیم اساسی ریاضیات ، برای درک و فهم بسیاری مفاهیم دیگـر در ریاضیات و فیزیک و … لازم و ضروری است. در سال قبل به صورت مقدماتی با این مفهوم را در پایهی دهم أشنا شدید. در اینجا ضمن یادآوری آن ، موضوعات تکمیلی دیگری را معرفی می کنیم.

a

 $\mathbf{c}$ . d

 $b \rightarrow$ 

*f*

 $\overline{1}$  $-\gamma$  **: قسمت اول یادآوذي مفهوم تابع** 

هر رابطه که هر عضو مجموعهی A را **دقیقــاً** بـه یـک عـضو از مجموعهی *B* نـسبت دهـد را یـک **تــابع** از مجموعـهی A بـه  $B$  محموعه $\bm B$  مے نامند.  $-\kappa$  /

 $J$ یک تابع از مجموعهی  $A$  به مجموعهی  $B$ ، رابطهای بین ایـن دو مجموعه است که در آن، بـه هـر عـضو از  $A$  دقیقـاً یـک عـضو از *B ن*ظیـر مـی شـود. در ایـن وضـعیت مجموعـهى A را <mark>دامنــه</mark> و مجموعهى  $B$ را <mark>هم دامنه</mark> يا مقصد تابع مى نامند و مى نويسند.  $f: A \rightarrow B$  $\circ$  / [fea\/- $(A)$  دامنه  $(B)$  هم دامنه

در یاضیات، تابع را ب<mark>ه روش های مختلفی</mark> نمایش می دهند. مهمترین این روش ها عبارتند از :  **: 1 نمایش ةیکانی** 

یک رابطه از مجموعهی  $A$  به مجموعهی  $B$ ، که با **روش پیکانی** یا نمودار ون نمایش داده می شود، تنها در صورتی تابع است که از هر عضو A دقیقاً یک پیکان خارج شود. در این روش نمایش تابع، ممکن اسـت به یک یا چند عضو هم دامنه پیکانی وارد نشود، یا به بعضی از آنها یک یا چنـد پیکـان وارد شـود. هـر زیـر مجموعه از هم دامنه که به آن پیکان وارد شده است را <mark>بر د</mark> تابع می نامند.

در تابع مثال فوق داريم.

$$
A=D_f=\{a,b,c,d\}\qquad \quad \text{and} \quad B=\{\smallsetminus, \smallsetminus, \smallsetminus, \smallsetminus\} \qquad \quad \text{and} \quad R_f=\{\smallsetminus, \smallsetminus, \smallsetminus\}
$$

 $A$  (مجموعهی تمام عضو هایی که یک تابع روی آنها اثـر مـی کنـد ( کـه همگـی در مجموعـهی **g** هستند.) را <mark>دامنه</mark> و مجموعهى تمام عضوهايى از مجموعهى B( هم دامنه) كه متناظر با اعضاى دامنه قــرار  $R_f$  می گیرند را <mark>برد</mark> آن تابع می نامند. معمولاً دامنهی تابع  $f$  را با  $D_f$  و برد آن را با  $R_f$  نمایش می دهند.

\*\*\*\*

 **: 2 نمایش تابع توسط روج هاي مرتب** 

مجموعهای از زوج های مرتب<sup>٬</sup> را در نظر می گیریم. اگر هیچ دو زوج مرتب متمایزی موجود نباشند که مولفه های اوّل آنها برابر باشند، این مجموعه تابعی خواهد بود که درآن مولفه های اوّل، اعضای دامنه و مولفه های دوّم ، اعضای برد می باشند.

به عنوان مثال، تابعی که در مورد (۱) با روش پیکانی نمایش داده ایم. در واقع مجموعهی زوج های مرتبی به صورت زیر را تشکیل می دهد.

> $f = \{(a, \mathbf{r}), (b, \mathbf{r}), (c, \mathbf{r}), (d, \mathbf{r})\}$  $\mathcal{F}$ به طور کلی برای تابع  $f$  که از  $x$  به  $y$  تعریف شده است، می توان نوشت:  $f = \{(x, y) | x \in D_f, y \in R_f\}$

بنابراین در نمایش تابع به صورت **زوج مرتب،** اگر زوج های مرتب دارای مولفه های اوّل برابر باشـند، بایـد مولفه های دوّم آن <mark>ها نیز برابر باشند <sup>۲</sup>.</mark>

<mark>تمرین ( :</mark> دامنه و برد تابع زیر را بنویسید.

$$
f = \{(\tau, \tau), (\Delta, \lambda), (-\tau, \tau), (\tau, \tau), (\lambda, \tau)\}
$$

 **: 3 نمایش تابع ار طریق ضابطه** 

 $y$  برای تابع  $f$  که از مجموعهی  $A$  به مجموعهی  $B$  تعریف شده است. رابطـهای کـه هـر x از  $X$  را بـه متناظرش از *B* مرتبط می کند. **ضابطه** یا قانون تابع می گوییم و به صورت زیر نمایش می دهیم.

اگر جنبن نباشد، محموعه ی داده شده تابع نیست.  $^2$ 

#### **2ي صفحه**

هر دو تایی به شکل  $(a,b)$  که محل قرار گرفتن اجزای آن مهم است را زوج مرتب می نامند.  $a$  را مؤلفهی اوّل (طـول) و  $\frac{1}{a}$ را مؤلفهى دوّم (عرض) مى نامند.  $b$ 

$$
f : A \to B
$$

$$
y = f(x)
$$

به عنوان مثال اگر تابع به هر عضو مجموعهی  $R=R$  مربع آن را نسبت دهـد،در ایــن صــورت مــی تــوان نوشت.

$$
f: R \to [\cdot, +\infty)
$$

$$
y = f(x) = x^{\gamma}
$$

 $f(x)$   $f(x)$  نمایش می دهند.  $\int f(x)$ را با  $y$  یا  $f(x)$ 

**مثال الف :** اگر گفته شود که تابع  $\forall x - \xi$  $\frac{1}{2}$  $-\xi$ <sup>c, c</sup>, z  $+1$  $=\frac{1}{\sqrt{2\pi}}\frac{1}{2}$ نابع  $x - \epsilon$   $\cdot$  $x + 1$ که تابع  $f(x)=\frac{x-3}{x}$  داده شده است. نتیجه می گیریم کـه دامنـهی تـابع

 $R-\{\mathfrak{r}\}\,$  ماشد.  $R-\{x\}$ 

 $k$ ه مثال ب : اگر گفته شود که تابع  $\sqrt{ {\mathfrak r}-x}$  =  $\sqrt{ {\mathfrak r}-x}$  داده شده است. نتیجه می گیریم که دامنهی تابع باید آ¢,∞–) ىاشد.

 **: 4 نمایش تابع به صوذت هندسی (نمایش دکاذتی )** 

اگـر مجموعــه ی f، نمـایش زوج هـای مرتـب تـشکیل دهنــده ی یــک تــابع باشــد، هــر زوج مرتـب مانند  $(A,b)\in\mathbb{C}$  یک نقطه از صفحه ( در دستگاه مختصات دکارتی) را مشخص می کند. با تعیـین محـل تمام نقاط، نمودار ( <mark>منحنى) تابع ƒ پدید م</mark>ی آید.

 $\frac{1}{\sqrt{t}}$ برای مثال نمودار تابع $\frac{1}{\sqrt{t}}(x)=x^{\sqrt{t}}$  به شکل زیر است. که قبلاً آن را سهمی نامیده ایم.

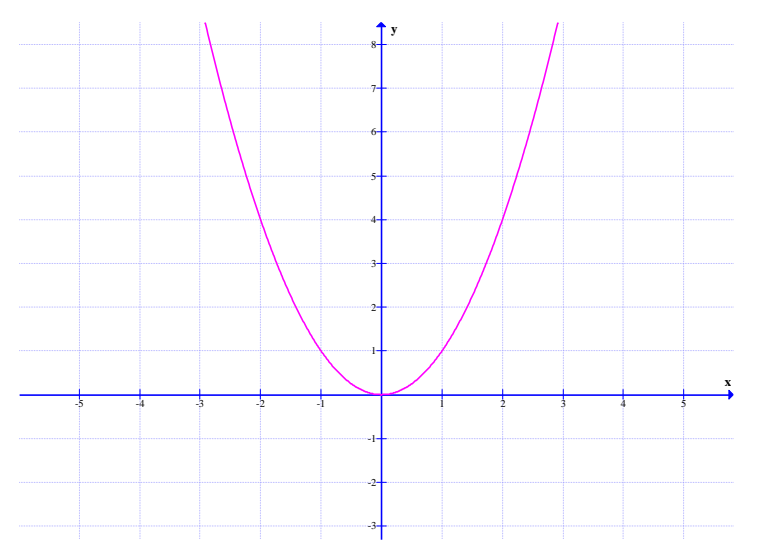

**3ي صفحه**

از دیدگاه هندسی،یک منحنی هنگامی نمایش یک تابع است که هر خط موازی محور عرضها آن را در بـیش از یک نقطه قطع نکند. ( آزمون خط قائم ) تمرین ۲ : نمودار تابع های زیر را رسم کنید.

(5) 
$$
f(x) = \sqrt{x}
$$
  $\qquad \qquad \varphi(f(x)) = \frac{1}{x}$   $\qquad \qquad \zeta(f(x)) = |x|$ 

\*\*\*

<mark>تمرین۳ :</mark> در شکل مقابل یک مـستطیل بـه محـور هـای  $\Delta$ مختصات وخط ۱ $x = y + z + 7$  محدود شـده اسـت، معادلـهى تابعی را بنویسید که مساحت مستطیل را به x وابسته کند. *M*

**توجه:** گاهی تابع را فقط با یک ضابطه تعریف می کنند، ولی گاهی لازم است کـه تـابع را بـا چنـد ضـابطه تعریف کرد. تابع زیر نمونه ای از یک تابع دو ضابطه ای است.

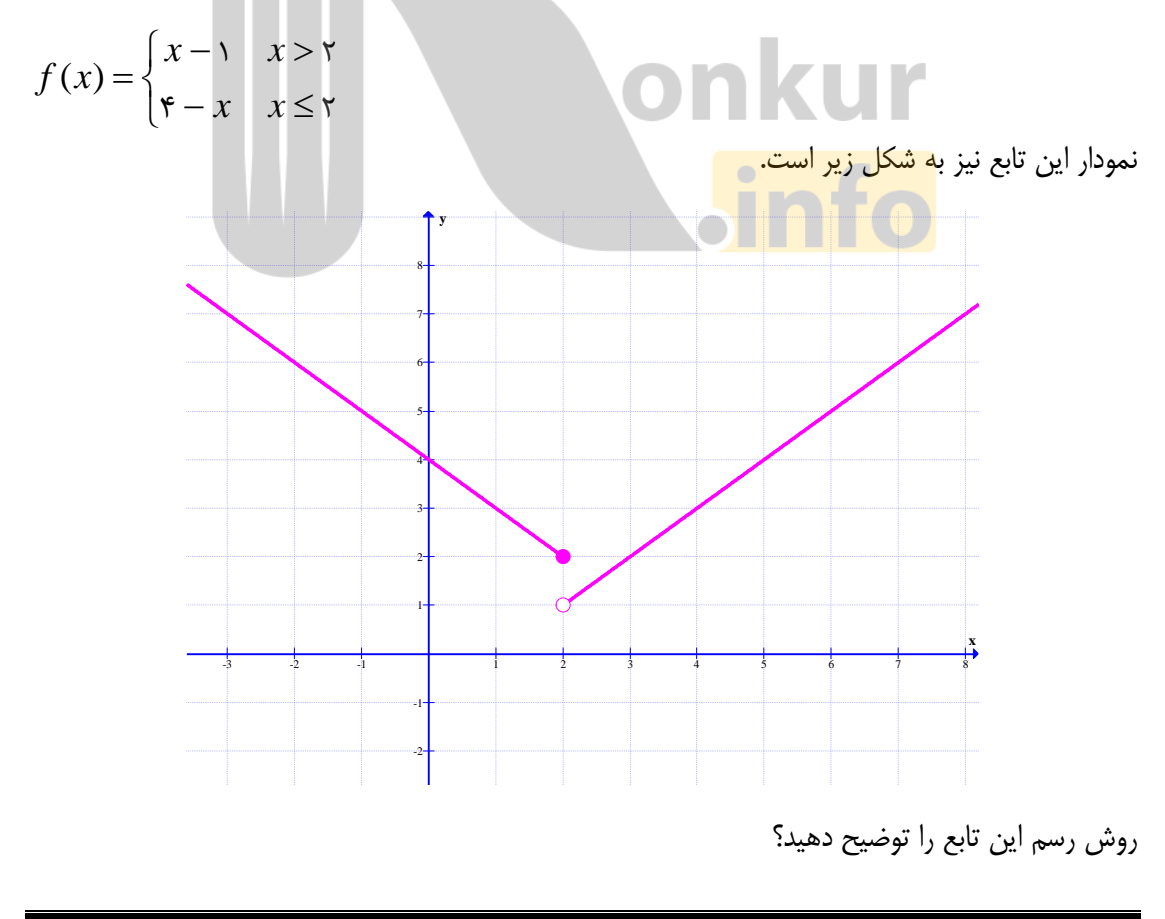

**4ي صفحه**

<mark>مثال ۱:</mark> تابع قدر مطلق یک تابع دو ضابطه ای است.

$$
f(x) = |x| = \begin{cases} x & x \ge 0 \\ -x & x < 0 \end{cases}
$$
  

$$
D_f = \{x \in R \mid x \ge 0\} \cup \{x \in R \mid x < 0\} = R
$$
  

$$
R_f = \{y \in R \mid y \ge 0\} = [\cdot, +\infty)
$$

<mark>مثال ۲:</mark> تابع علامت یک تابع سه ضابطه ای است.

$$
sgn(x) = \begin{cases} 1 & x > 0 \\ 0 & x = 0 \\ -1 & x < 0 \end{cases}
$$
  

$$
D_s = \{x \in R \mid x > 0\} \cup \{\cdot\} \cup \{x \in R \mid x < 0\} = R
$$
  

$$
R_s = \{1, \cdot, -1\}
$$

تم**رین۴:** نمودار تابع زیر را رسم کنید.

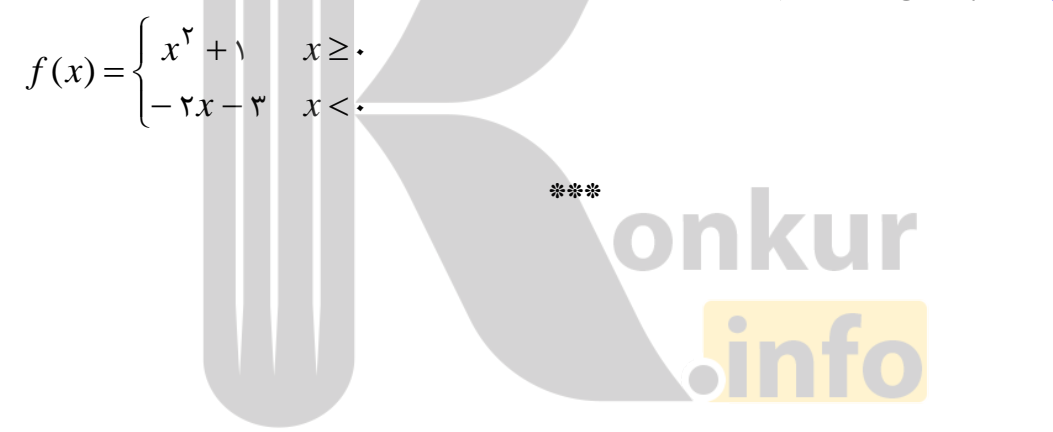

**5ي صفحه**

### قسمت دوّم : آشنایی با برخی از انواع توابع

توابع دارای انواع مختلف می باشند، در اینجا به چند نوع اشاره می کنیم.

## **الف : تابع گویا**

هر تابع به شکل  $(x)$ <sup> $\circ$ </sup>  $(x)$ <sub>12</sub>  $f(x) = \frac{P(x)}{Q(x)}$  تابع به شکل  $\frac{Q(x)}{Q(x)}$  $P(x)$ <sub>12</sub>.  $Q(x)$ به شکل  $\frac{P(x)}{Q(x)}=\frac{P(x)}{P(x)}$  که در آن  $P(x)$ و  $Q(x)$  چند جملهای بوده و  $Q(x)$  غیرصفر باشد، را تابع گویا می نامند. مثال: هر یک از توابع زیر، گویا هستند.  $f(k) = \Delta k - \Delta$  $\gamma r - \gamma$  $\gamma - r$  $-\gamma$ <sup>3</sup>  $\lambda$  (ii)  $-r$   $\sim$   $\frac{1}{c}$  $=$   $\frac{1}{2}$   $\frac{1}{2}$   $\frac{1}{2}$  $r - v$ <sup>2</sup>  $r = \frac{1}{f}$  $\frac{\sqrt{r}x}{\Delta-x^{\gamma}}$ ,  $f(r) = \frac{1-r}{rr-\gamma}$ ,  $f(k)$ *x*<sup>1</sup>  $\chi$   $f(x)$  $f(x) = \frac{\sqrt{x}}{\Delta - x^{\gamma}}$  *s*  $f(r)$  $\mathbf{y} + \mathbf{y}x - \mathbf{y}$  $+\Delta$   $\frac{3}{2}$  $+ \tau x - 1$  $=\frac{x+1}{x+1}$  $x + \Delta$  $f(x) = \frac{x^3 + x - 1}{x^2 + x + 1}$ همچنین هر یک از توابع زیر گویا نمی باشند. (چرا؟)  $f(u) = \sqrt{\Delta u^{\gamma} + \gamma^2}$  $\mathcal{V} \times -\mathcal{V}$  $1-\sqrt{x}$  $-9$  $=\frac{1}{\sqrt{2}}$  $x - 9$  $f(x) = \frac{y - \sqrt{x}}{x}$ دامنهی هر تابع گویا ، برابر مجموعهی تمام اعداد حقیقی بجز ریشه های مخرج آن است.  $\overline{D_f}=R-\{\,\overline{\}}$ ریشه های مخرج) **مثال :** دامنهى تابع  $x^7 - \Delta x$  $x + 1$  $f(x) =$  $\Delta x$  $rx + 1$  $\frac{1}{2} - \Delta x$  $+1$ ج  $f(x) = \frac{1+x+1}{x}$ ج را تعیین کنید.  $\mathcal{L}$  $x^{\mathsf{T}} - \Delta x = \cdot \to x(x - \Delta) = \cdot \to x = \cdot \quad, \quad x = \Delta$  $D_f = R - \{ \cdot, \Delta \}$ <mark>تمرین ۵ :</mark> دامنهی هر یک از توابع زیر را تعیین کنید.  $\mathbf{r}$  – 9 $x^{\mathsf{T}}$  $1-x$  $x^{\dagger} - 9x^{\dagger}$ *x*  $f(x) = \frac{x}{x^{\gamma} - 9x^{\gamma}}$  $\int f(x) = \frac{1-x}{x-x}$  $\forall x - \land \cdot$  $\mathbf{r}$  $-\lambda$ .  $+ r$  $=\frac{1}{\sqrt{1-\frac{1}{2}}}$  $x - \lambda$ الف)  $f(x) = \frac{x + r}{x}$ 

 $\tau \Delta + x^{\tau}$  $\Delta x - 1$  $x^{\dagger}$  $x - y$  $f(x) =$  $f(x) = \frac{\Delta x - 1}{\Delta x + x^2}$  $f(x) = \frac{ax + b}{x}$  $\mathfrak{F}x^{\prime} - \mathfrak{q}$  $\Delta$  $\gamma - 4$  $=\frac{a}{a}$  $x^{\dagger} - \theta$  $\Rightarrow$   $f(x) = \frac{a}{x}$ 

تموین۶ : معادلهی تابعی را بنویسید که دامنهی آن  $R-\{\mathfrak{r}\}$  باشد.

#### **6ي صفحه**

#### **ب : تابع رادیکالی**

 $F(x)$ هر تابع به شکل  $\sqrt{P(x)}=\sqrt{P(x)}$  که در آن عبارت $\cdot\geq P(x)$  باشد، را یک تابع رادیکالی می نامند. <mark>مثال:</mark> هر یک از توابع زیر، رادیکالی هستند.

 $f(x) = \sqrt{x^{\mathsf{T}} + \mathsf{r}x - 1}$   $f(u) = \sqrt{\mathsf{r} - u}$ همچنین هر یک از توابع زیر رادیکالی نمی باشند.(چرا؟)  $f(x) = \tau \sqrt{\Delta x^{\tau}} + \tau x + \zeta$   $f(r) = \Delta r^{\tau} + \tau$ 

دامنهی هر تابع رادیکالی ، برابر زیرمجموعهای از اعداد حقیقی است که به ازای هـر عـضو آن زیـر رادیکـال منفي نشود.

 $D_f = \{x | P(x) \geq \cdot\}$ 

<mark>مثال :</mark> دامنهی تابع زیر را تعیین کنید.

حل :

م<br><mark>تمرین ۷ :</mark> دامنهی هر یک از توابع زیر را تعیین کنید.

الف $f(x) = 1 + \sqrt{5 - 7x}$   $z) f(x) = \sqrt{9 - x^7}$  (الف الف)  $f(x) = 1 + \sqrt{5 - \pi x}$  $\Delta$  $\forall x-\epsilon$  $-\Delta$  $-\epsilon$  $=\frac{\sqrt{1-x^2}}{2}$ *x*  $x - \epsilon$  $f(x) = \sqrt{r}x + r$  (ب $f(x) = \frac{\sqrt{r}x - r}{r}$  $(f(x)) = \sqrt{rx + r^2}$ 

 $f(x) = \sqrt{x-1}$ 

 $x - 1 \geq x \geq 1$ 

تموین۸: معادلهی تابعی را بنویسید که دامنهی آن (n,+∞) باشد.

<mark>تمرین ۹ :</mark> نمودار توابع زیر را رسم کنید. الف $f(x) = \sqrt{\mathsf{r} - x}$  (الف $\mathsf{g}$  $(g(x) = 1 + \sqrt{x - \mathbf{r}})$ 

\*\*\*\*

**7ي صفحه**

### **تابع : ج پله اي و تابع جزء صحیح**

هر تابع که بتوان دامنهی آن را به تعدادی بازه طوری تقسیم بندی کرد که تابع روی هر کدام از این بازه ها تابع ثابت باشد، را تابع پله ای می نامند. مانند تابع زیر

$$
f(x) = \begin{cases} \n\begin{cases} \n\alpha & \text{if } x \leq -\mathbf{y} \\ \n\hline \n\end{cases} \\
\mathbf{y} & \text{if } x \geq \mathbf{y} \n\end{cases}
$$

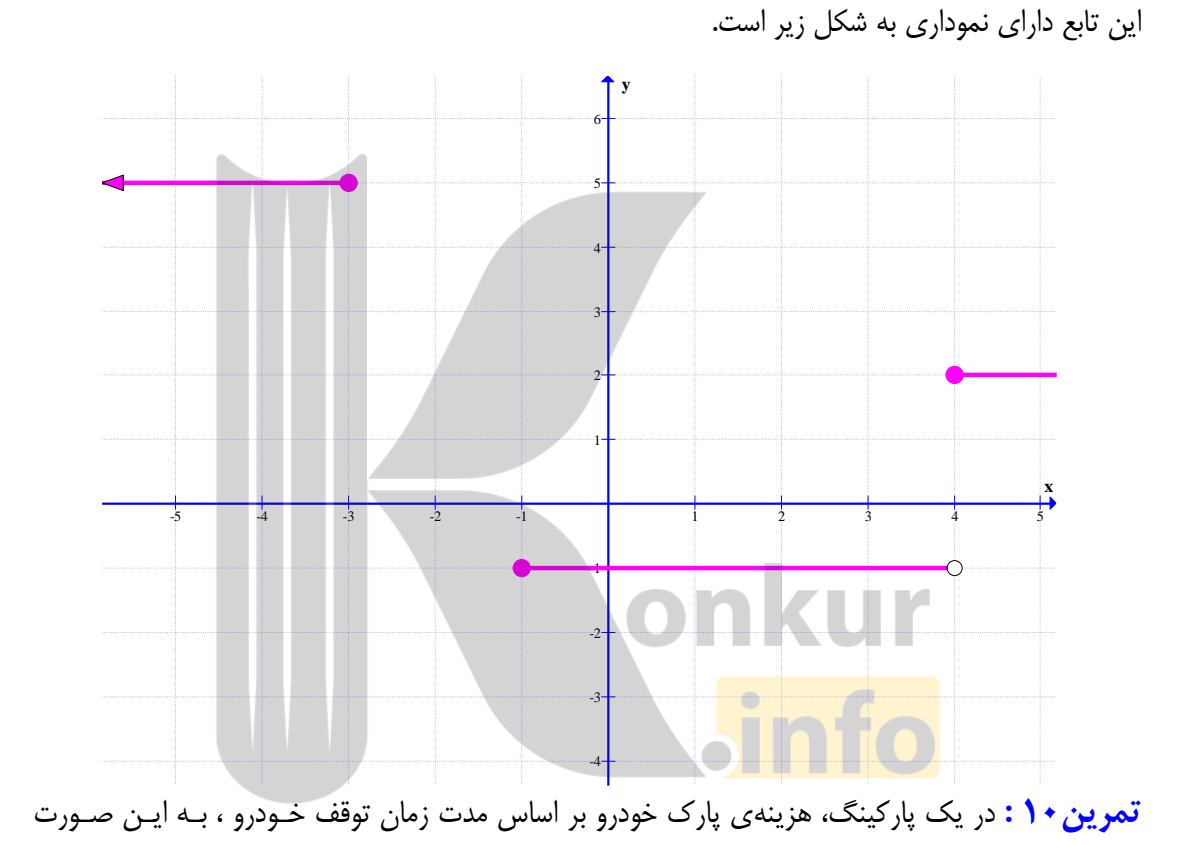

محاسبه می شود.

$$
f(t) = \begin{cases} \n\mathbf{r} & \text{if } t < \mathbf{r} \\ \n\mathbf{r} & \mathbf{r} \leq t < \mathbf{r} \\ \n\mathbf{r} & \mathbf{r} \leq t < \mathbf{r} \\ \n\mathbf{r} & \mathbf{r} \geq \mathbf{r} \n\end{cases}
$$

این تابع نمونه ای از یک تابع پله ای است. نمودار این تابع را رسم کنید.

#### **8ي صفحه**

### **جزء صحیح و ویزگی هاي آن**

اگر  $x$  یک عدد حقیقی باشد، آنگاه بزرگترین عدد صحیح کمتر یا مساوی  $x$  را جزء صحیح  $x$  می نامند و آن را با نماد $\bigl[x\bigr]$  نمایش می دهند.

$$
n \leq x < n + \lambda
$$
\n
$$
n \leq x < n + \lambda \to [x] = n
$$

**تمرین:** تساوی های زیر را کامل کنید.

$$
\gamma. [\gamma/\gamma] = \gamma. [-\Delta] = \gamma. [-\Delta/\gamma] = \gamma. [\frac{\Delta}{\gamma}] = \Delta. [-\sqrt{\gamma}] =
$$

$$
\mathbf{Q} \cdot \mathbf{Q} = \mathbf{Q} \cdot \mathbf{Q}
$$
ت**وبه ۱ :** برای هر عدد حقیقی  $x$  داریم.

$$
[x+k]=[x]+k \qquad (k \in \mathbb{Z})
$$

توجه **٢**: براي هر عدد حقيقي x داريم:

$$
IF \ x \in Z \to [x] + [-x] = \cdot
$$
  

$$
IF \ x \notin Z \to [x] + [-x] = -\circ
$$

**تمرین ۱):** معادلهی ۴ = [x - ۲] + [x] 
$$
\sqrt{2}
$$
  
حل:

$$
[x] + [x - \tau] = \tau \to [x] + [x] - \tau = \tau \to \tau[x] = \epsilon \to [x] = \tau \to \tau \leq x < \tau
$$
\n7

\n7

\n7

\n8

\n9

\n10

\n11

\n22

\n3

\n4

\n5

\n6

\n7

\n8

\n9

\n10

\n11

\n12

\n23

\n34

\n4

\n5

\n6

\n7

\n8

\n9

\n14

\n15

\n16

\n17

\n18

\n19

\n19

\n10

\n21

\n34

\n4

\n5

\n6

\n6

\n7

\n8

\n9

\n10

\n11

\n12

\n13

\n14

\n15

\n16

\n17

\n18

\n19

\n19

\n10

\n11

\n12

\n13

\n14

\n15

\n16

\n17

\n18

\n19

\n19

\n10

\n11

\n14

\n15

\n16

\n17

\n18

\n19

\n19

\n10

\n11

\n11

\n12

\n13

\n24

\n3

\n4

\n5

\n6

\n8

\n9

\n10

\n11

\n12

\n13

\n24

\n

$$
\gamma \left[ x + \gamma \right] + \left[ x + \gamma \right] = \alpha \qquad \qquad \gamma \left[ x + \gamma \right] + \left[ x - \gamma \right] = \gamma
$$

حل ۲:

$$
[x + 1] + [x - \tau] = \mathfrak{r} \to [x] + 1 + [x] - \tau = \mathfrak{r} \to \tau[x] = \mathfrak{d} \to [x] = \frac{\mathfrak{d}}{\tau}
$$

غیر ممکن است، لذا معادله ریشه ندارد.

### **9ي صفحه**

تابع $f(x)\!=\![x]$  را تابع جزء صحیح می نامند. در واقع توابع جزء صحیح گونهی خاصـی از توابـع پلـه ای می باشند. برای رسم نمودار تابع جزء صحیح ، در یک فاصلهی معین بازه هایی بـه شـکل  $[a,b]$  را طـوری انتخاب می کنیم که جزء صحیح اعداد هر یک ، عدد صحیح مشخصی باشد.  $K$  **مثال:** نمودار تابع  $f(x) = [x]$  را در فاصله $(x) = [-7,7)$  رسم كنيد.

حل : فاصلهی (۲٫۳–] را طوری به بازه های کوچکتر تقسیم می کنیم. که جزء صحیح تمام اعضای هر بازه يكسان باشد. کوچکتر تقسیم می کنیم. که جزء صحیح تمام اعضای هر بازه $\zeta$ جنر تقسیم می کنیم. که جزء صحیح تمام اعضای هر بازه $y = -\mathsf{y}$ 

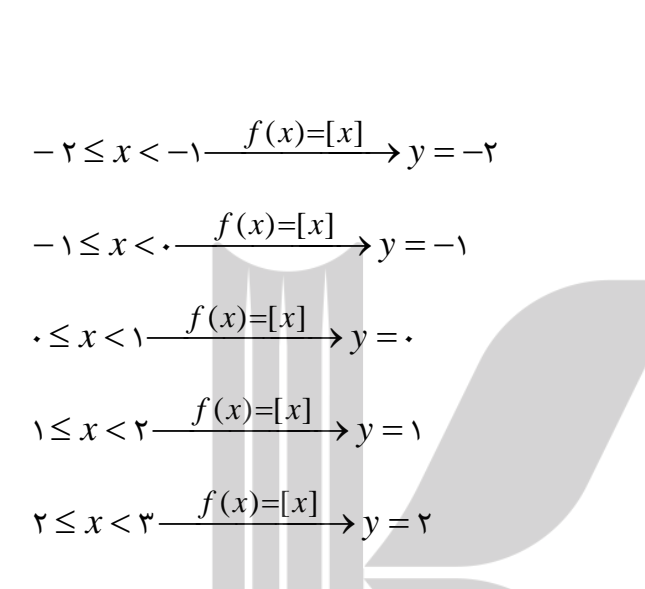

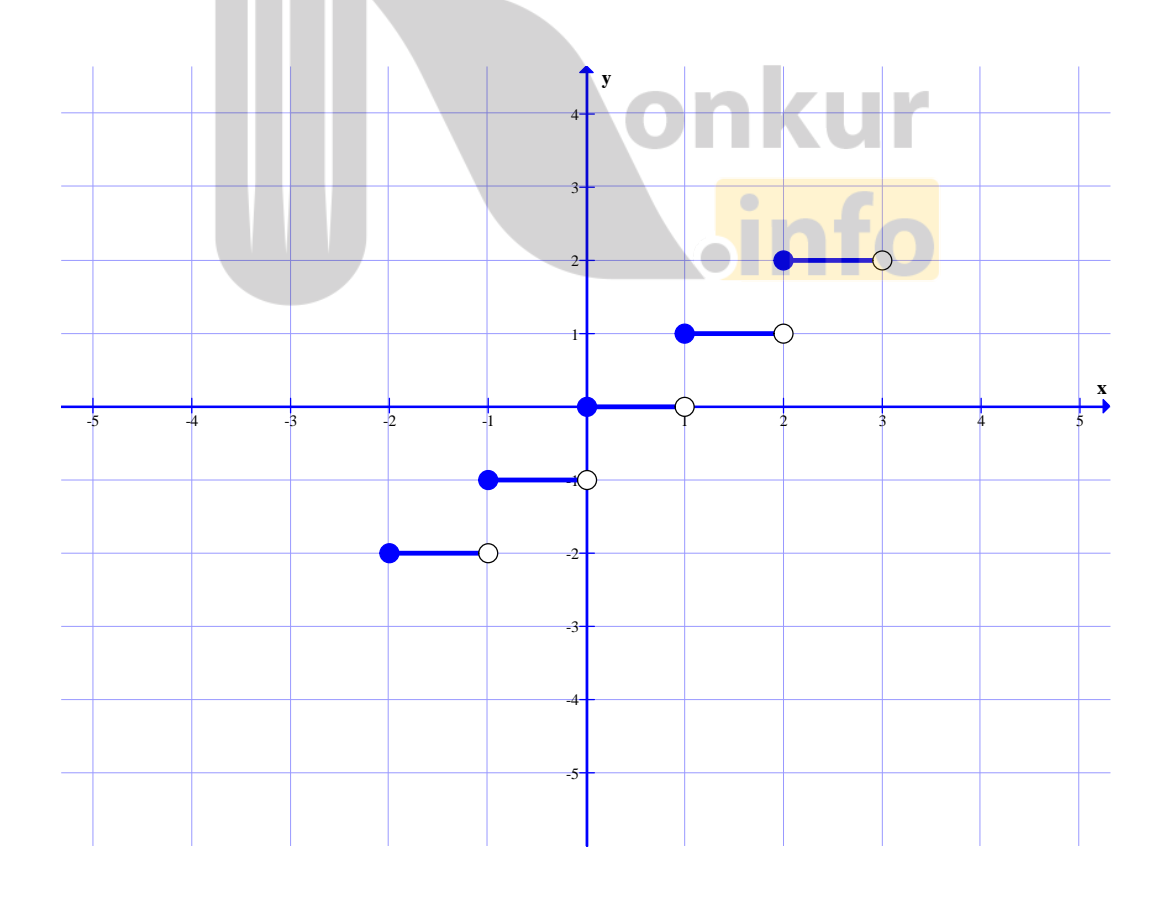

**10ي صفحه**

**تمرین براي حل :**

KZ), *R* {1} ! (J|KW,)n,)4**13:**  KZ), (1,) !(J|KW,(Nn,)4J)n**14:** KZ), (,2] ! (J|KW,(Nn,)4J)n**15:**  l,)4N(J**16:**  *x xf* <sup>1</sup> K|VN(N *<sup>D</sup> <sup>f</sup>* <sup>055</sup> }{],[ (J), )( K|VN(N 3 *xy* 4 l,)4N(J**17:**  K|VN [3,3) ^)tNJ(N *y* [*x*] 2l,)4N(J**18:**  K|VN [2,3) ^)tNJ(N *y* [*x 1*]l,)4N(J**19: تابع دو تساوي قسمتسو م :**

KZ),N(OxO,OPdOZJ)OK)W(N*g f* l,)4J *DD gf* -KZ),)W)m=l,)4JO)(Js( *f* (*x*) *g*(*x*) KZ),O,(O, *g*(*x*)*f* (*x*) OJ)y(Jcm*x* \*O(P(, w-gO,)yxJ2)\_5I)5VJ{NJ)!)N(J)OK5W)Wl,)4JOJ4N)-m, KZ

<mark>مثال ۱:</mark> دو تابع زیر مساوی نیستند زیر دامنهی یکسان ندارند.

$$
f(x) = x + 1 \qquad \qquad g(x) = \frac{x^7 - 1}{x - 1}
$$

$$
D_f = R \qquad \qquad g \qquad D_g = R - \{1\} \qquad \Rightarrow \qquad D_f \neq D_g
$$

ه**ثال؟ :** دو تابع زیر مساوی نیستند، زیرا با اینکه دامنهی یکسان دارند. ولی مقادیر نابرابر دارند.

$$
f(x) = x^{\mathsf{T}} \qquad , \qquad g(x) = |x|
$$
  

$$
D_f = D_g = R \qquad , \qquad f(x) \neq g(x)
$$

## **11ي صفحه**

 $f(x) = \sqrt{x^\mathsf{Y}}$  ، مثال $\mathbf{f}^\mathsf{Y}$  (  $x = \sqrt{x^\mathsf{Y}}$  ) مثال  $f(x) = \mathsf{X}$  مثال ) هثال  $D_f=D_g=R$  اولاً : دامنهی هر دو تابع مجموعه های مساوی هستند.  $g(x)$   $\sqrt{x^{\mathsf{Y}}} = |x| = f(x)$  ثانیاً : به ازای هر x عضو دامنه، مقادیر دو تابع برابر هستند. **تمرین براي حل :** 

**\* ۲ :** در هر مورد، تساوی دو تابع داده شده را بررسی کنید.

$$
\text{if } f(x) = x^{\mathsf{T}} - \mathsf{F} \qquad \text{g } g(x) = \frac{x^{\mathsf{T}} - 1\mathsf{F}}{x^{\mathsf{T}} + \mathsf{F}}
$$

$$
\left(\frac{1}{x}\right) f(x) = x - y \qquad \qquad g(x) = \frac{x^{\gamma} - y}{x + y}
$$
\n
$$
\left(\frac{1}{x}\right) f(x) = \begin{cases} -1 & x < y \\ 1 & x > y \end{cases} \qquad g(x) = \frac{|x|}{x}
$$

 $\mathbf{Y}$  : دو تابع زیر مساویند. مقدار  $a$  را بیابید.

$$
f(x) = \begin{cases} \frac{x^{Y} + yx + y}{x + y} & x \neq -1 \\ yx + y & x = -1 \end{cases}
$$
  $g(x) = x + y$ 

**12ي صفحه**

## **:دومدرس تابع یک به یک و وارون یک تابع**

در این درس ابتدا با مفهوم تابع یک به یک و سپس وارون تابع آشنا می شویم.

**: قسمت اول تابع یک به یک** 

هر تابع که در زوج های مرتب متفاوت خود، مولفه های دوّم تکراری نداشته باشد، تابع یک به یک می نامند. برای مثال: تابع  $f = \{(\lambda, \delta), (\gamma, \gamma), (\beta, \cdot), (-\lambda, \delta)\}$  بک به یک است.

- تابع  $S = \{(1,0), (7,7), (9,7), (-1,6)\}$ یک به یک نیست.
	- تابع  $h = \{(\lambda, \delta), (\gamma, \gamma), (\gamma, \delta), (\lambda, \delta)\}$ یک به یک است.

برای تعیین یک به یک بودن تابع وقتی که معادلهی آن معلوم باشد، می توان از الگوی زیر استفاده کرد.

$$
f(x_1) = f(x_1) \rightarrow x_1 = x_1
$$

<mark>مثال :</mark> یک به یک بودن توابع زیر را بررسی کنید.

$$
\text{if } f(x) = \mathbf{r}x - \mathbf{a} \quad \text{if } g(x) = \mathbf{r} - x^{\mathbf{r}}
$$

حل : كافي است الگوي فوق را بكار ببريم.

الف $f(x_\gamma) = f(x_\gamma) \to$   $\forall x_\gamma - \alpha = \forall x_\gamma - \alpha \to \forall x_\gamma = \forall x_\gamma \to x_\gamma = x_\gamma$ 

لذا این تابع یک به ی<mark>ک است. اس</mark>

$$
\varphi(g(x_1)) = g(x_1) \to f(x_1)^\mathsf{T} = f(x_1)^\mathsf{T} \to (x_1)^\mathsf{T} = (x_1)^\mathsf{T} \to x_1 = x_1
$$

لذا این تابع یک به یک نیست.

 $a$ = $b$  توجه کنید در برخی از تساوی ها از قبیل موارد زیر نمی توان نتیجه گرفت که

$$
a^{\dagger} = b^{\dagger} \rightarrow a = b
$$
  $|a| = |b| \rightarrow a = b$   $|a| = [b] \rightarrow a = b$ 

برای تشخیص یک به یک بودن تابع وقتی که نمودار آن معلوم باشد، می توان از تعریف تابع یـک بـه یـک استفاده نمود. در واقع یک تابع یک به یک است هرگاه هر خط موازی محور طول ها ( x ها ) ، نمـودار آن را در بیش از یک نقطه قطع نکند. (آزمون خط افقی)

#### **13ي صفحه**

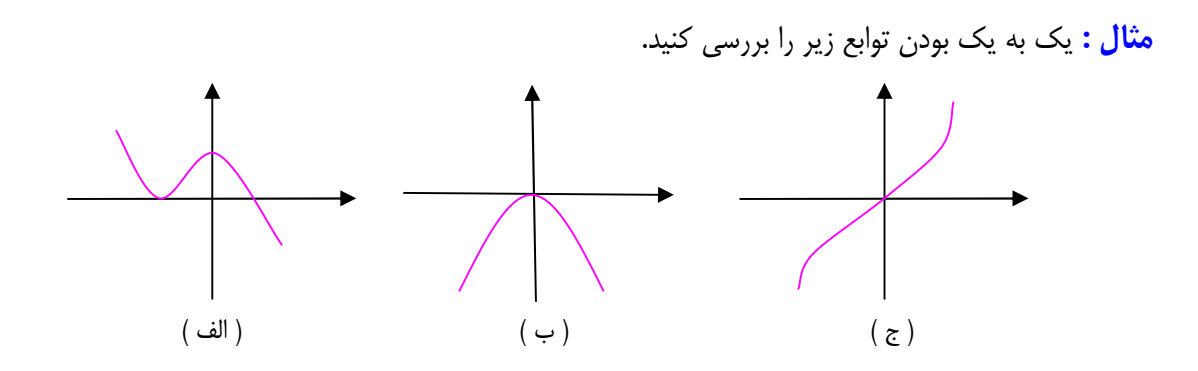

حل: بنابر آزمون خط افقي معلوم مي شود كه توابع (الف) و (ب) يک به يک نيستند، ولي تابع (ج) يک به يک است.

#### **تمرین براي حل :**

 $f = \{(-\tau, \tau), (m, \tau), (-\tau, \tau), (\tau m, a)\}$  : اگر تابع  $f = \{(-\tau, \tau), (m, \tau), (-\tau, \tau), (\tau m, a)\}$ 

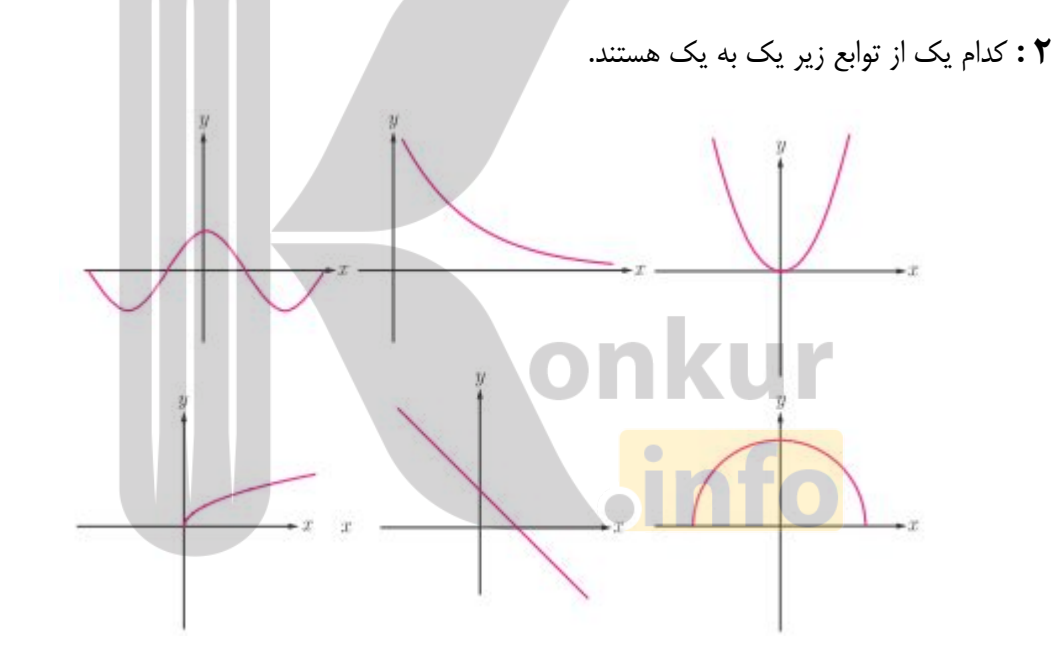

**\* :** ثابت کنید که هر تابع خطی غیر ثابت یک به یک است.

- **۴ :** نشان دهید که تابع  $\sqrt{2}$  $\begin{bmatrix} x & 1 \end{bmatrix}$   $=$ ء تابع  $\frac{1}{\sqrt{2}}$  $x + y$  $f(x) = \frac{5x}{x}$  4V یک به یک است.
- 5 : با ذکر دلیل تعیین کنید که کدام یک از تابع های زیر یک به یک است.
- $f(x) = \tau[x] + \gamma$ (ب $g(x) = \tau x^{\tau} \delta$ الف $f(x) = \mathbf{r}[x] + \mathbf{r}$ **۶ :** أيا هر تابع درجهى ۲ ( سهمى ) ، يک به يک است؟ چرا؟

### **14ي صفحه**

نمودار سهمی ۳  $\mathfrak{X} - \mathfrak{X} = f(x) = f(x)$  را رسم کنید. به نظر شما با محدود کـردن دامنـهى ایــن تــابع**: ٧** روی کدام یک از بازه های زیر می توان یک تابع یک به یک ساخت؟

-s( [0,2]\*- $\left(\cdot\right)$   $\left(\cdot,\mathbf{r}\right)$ 

K|]I[(N{,{l,)4{N(JKZJ(JO(JN(JP([I,rMD),**8 :**

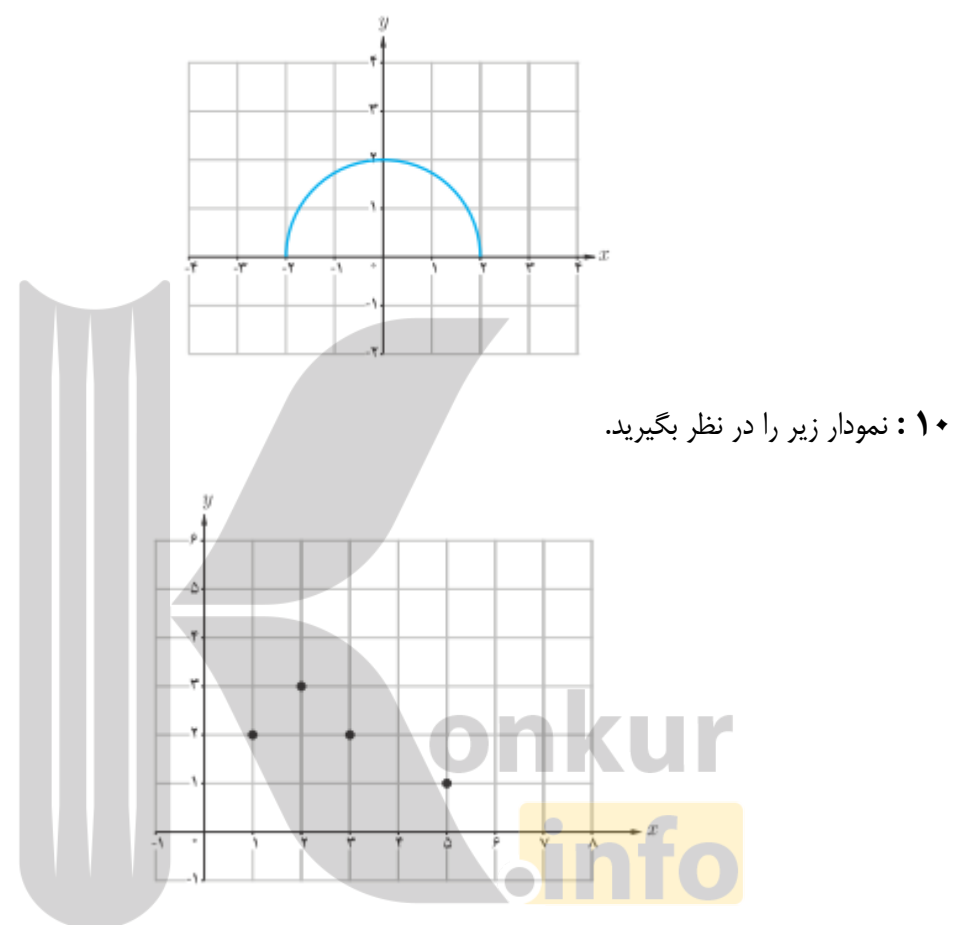

الف : چرا این نمودار ، یک تابع یک به یک نیست؟

ب : با حذف تنها یک نقطه، نمودار را به یک تابع یک به یک تبدیل کنید. به نظر شما مسئله چند جواب دارد؟

**15ي صفحه**

**11 :** نمودار یک تابع به صورت زیر است.

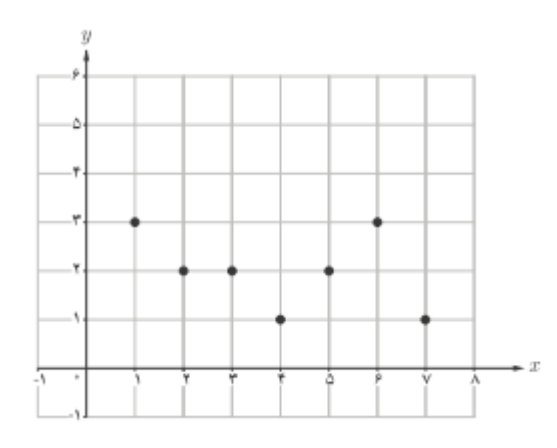

الف : آیا این تابع یک به یک است؟ چرا؟

ب : اگر بخواهیم تعدادی از نقاط این نمودار را حذف کنیم و یک تابع یک به ایک به دست آوریم، به نظر شما حداکثر چند نقطه می توان باقی بماند.

\*\*\*\*

قسمت دوّم : تابع وارون (معکوس تابع)

اگر مؤلفه های اوّل و دوّم تمام زوج های مرتب تابعی را جابجا کنیم، دو حالت پیش می آید.

حالت اوّل) مجموعهى جديد، تابع شود. در اين صورت مى گويند اين تابع معكوس پذير است و تابع جديــد را را تابع معکوس می نامند. مانند :

$$
f = \{ (\mathbf{y}, \mathbf{y}), (\mathbf{y}, \mathbf{y}), (\mathbf{y}, \mathbf{y}) \}
$$
\n
$$
g = \{ (\mathbf{y}, \mathbf{y}), (\mathbf{y}, \mathbf{y}), (\mathbf{y}, \mathbf{y}) \}
$$
\n
$$
f = \{ (\mathbf{y}, \mathbf{y}), (\mathbf{y}, \mathbf{y}), (\mathbf{y}, \mathbf{y}) \}
$$
\n
$$
f = \{ (\mathbf{y}, \mathbf{y}), (\mathbf{y}, \mathbf{y}), (\mathbf{y}, \mathbf{y}) \}
$$
\n
$$
g = \{ (\mathbf{y}, \mathbf{y}), (\mathbf{y}, \mathbf{y}), (\mathbf{y}, \mathbf{y}) \}
$$

توجه داشته باشید که اگر تابع  $f$  معکوس پذیر باشد، معکوس آن را با  $f^{-\prime}$  نمایش می دهند. با توجه به مفهوم تابع معکوس به سهولت نتیجه می شود که: الف ) تابعی معکوس پذیر است، هرگاه یک به یک باشد.

**16ي صفحه**

 $f\left(D_{f^{-1}}=R_{f}\right)$  3) دامنهی تابع $f^{-1}$  برابر برد تابع  $f$  است.  $f\left(R_{f^{-1}}=D_{f}\right)$  برد تابع  $f^{-1}$  برابر دامنهی تابع  $f$  است. ( $f$ 

د ) نمودار هر تابع معکوس پذیر با نمودار معکوس آن نسبت به خط نیمساز ربع اوّل وسوّم ( y = x ) متقارن هستند.

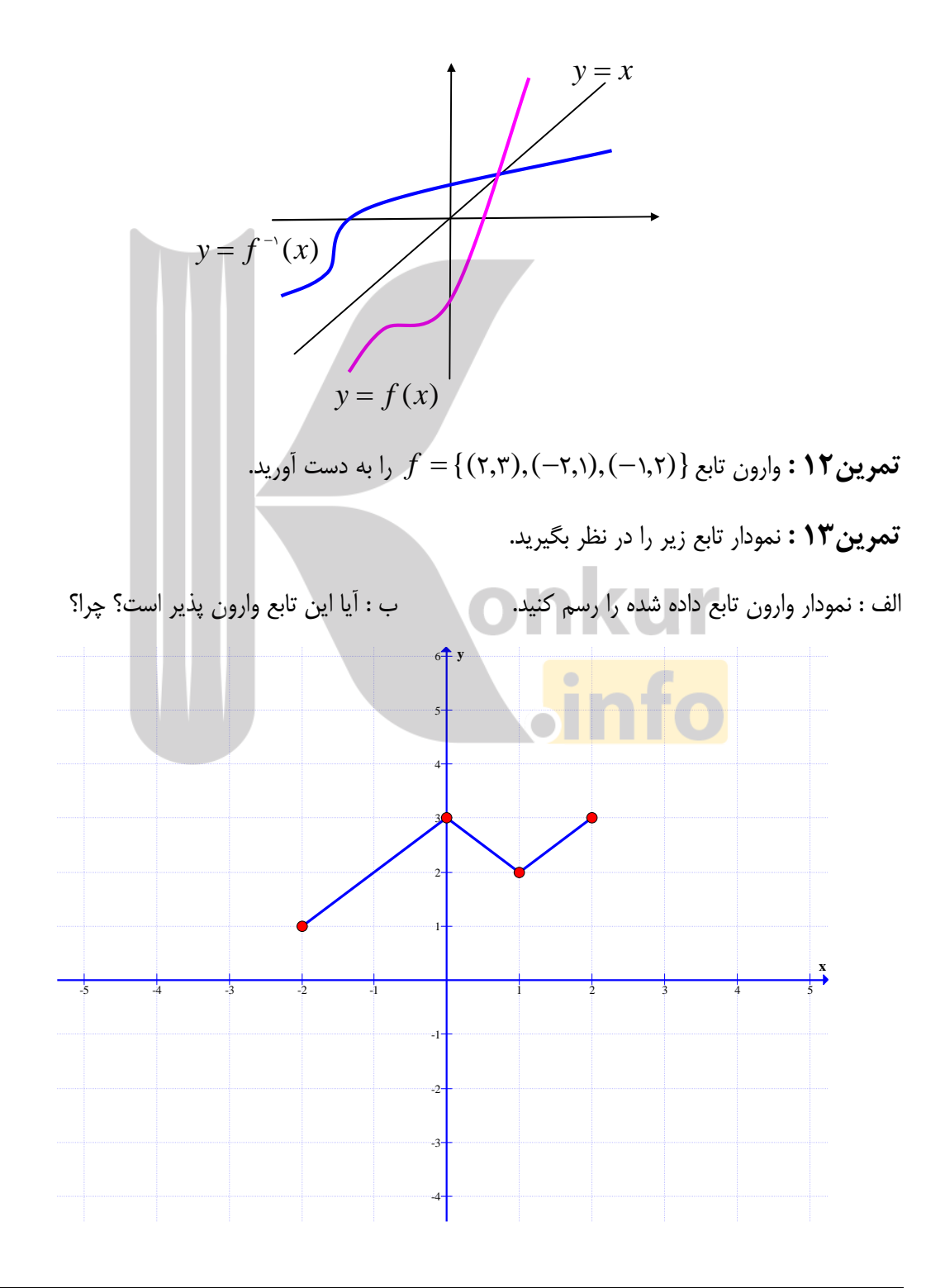

**17ي صفحه**

#### **تمرین براي حل :**

تمرین ۱۴: کدام یک از توابع زیر معکوس پذیر است. معکوس آن را در صورت وجود بنویسید. الف)  $f = \{(\textsf{Y}, \textsf{Y}), (\cdot, \textsf{Y}), (\circ, \textsf{Y}), (-\textsf{Y}, \textsf{P})\}$ ب) g = {(۲,۵),(۰,۱),(۵,۷),(–۲,۱)}

> قسمت سوّم : روش هاي تعیین ضابطهي معکوس تابع برای تعیین معکوس یک تابع معکوس پذیر که معادلهی آن معلوم باشد. دو روش متداول است. **روش اوّل) تعویض متغیر ها:** در این روش به ترتیب زیر عمل می کنیم.  $\lambda$ مرحلهی ۱) متغیر x , l به y و برعکس تبدیل می کنیم.  $\mathbf v$ مرحله ی ۲) متغیر  $y$  را بر حسب  $x$  محاسبه می کنیم.  $f(x)=\sqrt{{\bf \tau}x-{\bf \tau}}$  معکوس معکوس معکوس آن را بیابید.  $f(x)=\sqrt{{\bf \tau}x-{\bf \tau}}$  معکوس این را بیابید. حل:

$$
f(x_1) = f(x_1) \rightarrow \sqrt{rx_1 - r} = \sqrt{rx_1 - r} \rightarrow rx_1 - r = rx_1 - r
$$
  
\n
$$
\rightarrow rx_1 = rx_1 \rightarrow x_1 = x_1
$$
  
\n
$$
\Rightarrow \forall x_1 = \sqrt{rx_1 - r} \rightarrow x_1 = x_1
$$
  
\n
$$
\Rightarrow \sqrt{rx_1 - r} \rightarrow x_1 = x_1
$$
  
\n
$$
\Rightarrow \sqrt{ry_1 - r} \rightarrow x_1 = \sqrt{ry_1 - r} \rightarrow y_1 = \frac{x_1 + r}{r}
$$

$$
y = \sqrt{7x - r} \xrightarrow{x \leftrightarrow y} x = \sqrt{ry - r} \to x^r = ry - \frac{r}{r} \to y = \frac{x^r + r}{r}
$$
  
 
$$
\therefore f^{-1}(x) = \frac{x^r + r}{r}
$$

**روش دوّم) باز گردانی اعمال:** در این روش، ابتدا اعمال روی توابع را به ترتیب اوّلویـت مـی نویـسیم و سپس اعمال بازگشت هر یک را مشخص می کنیم. تابع حاصل، تابع وارون است.  $f(x) = \tau x + Y$  مثال ( : ثابت كنید كه تابع (  $f(x) = f(x) + f(x)$  معكوس نویر است، سیس معكوس آن را بیابید. حل:

$$
f(x_1) = f(x_1) \rightarrow \tau x_1 + \tau x_1 + \tau x_1 + \tau x_1 = \tau x_1 \rightarrow x_1 = x_1
$$

يس تابع يک به يک است و لذا معکوس پذير است.

#### **18ي صفحه**

$$
x \xrightarrow{\times 7} \times x \xrightarrow{+1} \times x + 1 \to y
$$
  

$$
y \leftarrow \frac{x - 1}{7} \leftarrow \frac{\div 7}{x} - 1 \leftarrow \frac{-1}{x}
$$
  

$$
f(x) = \frac{\div x - 1}{7}
$$

مراحل کار را می توانید در نمودار زیر مشاهده نمایید.

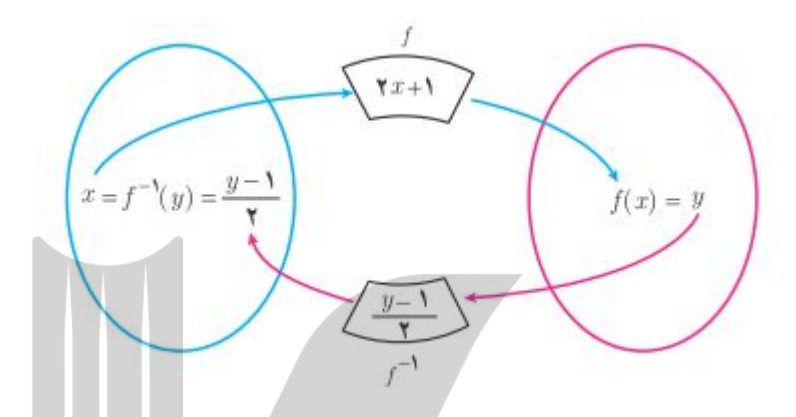

 $f(x)=\sqrt{{\bf \tau}x-{\bf \tau}}$  هثال ۲ : ثابت کنید که تابع  $f(x)=\sqrt{{\bf \tau}x-{\bf \tau}}$  معکوس پذیر است، سپس معکوس آن را بیابید.

حل:

پس تابع

$$
f(x_1) = f(x_1) \rightarrow \sqrt{rx_1 - r} = \sqrt{rx_1 - r} \rightarrow rx_1 - r = rx_1 - r
$$
  
\n
$$
\rightarrow rx_1 = rx_1 \rightarrow x_1 = x_1
$$
  
\n
$$
\rightarrow \sqrt{rx_1 - r} \rightarrow x_1 = x_1
$$
  
\n...  
\n
$$
x \xrightarrow{r} rx_1 - \frac{r}{r} \rightarrow rx_1 - \frac{r}{r} \xrightarrow{r} \sqrt{rx - r} \rightarrow y
$$
  
\n
$$
y \leftarrow \frac{x^5 + r}{r} \xleftarrow{r} r^5 + r \xleftarrow{r} x^7 \xleftarrow{sqr} x
$$
  
\n
$$
f(x) = \sqrt{rx - r} \rightarrow f^{-1}(x) = \frac{x^5 + r}{r}
$$

$$
f(x) = \sqrt{\tau x - \tau} \to f^{-1}(x) = \frac{x^{\tau} + \tau}{\tau}
$$

**تمرین ۱۵:** وارون هر یک از توابع زیر را تعیین کنید.

$$
\text{if } f(x) = x + \Delta \qquad \qquad \text{if } f(x) = \forall x + \forall
$$

$$
\Rightarrow f(x) = f(x) = f(x) \qquad \Rightarrow \qquad f(x) = \frac{f}{r}x - f
$$

**تمرین براي حل :**

## **19ي صفحه**

K,),(NOP)g,)b),l,(4P({ON(g,)b **16 :** 

$$
f(x) = \frac{-\nu x + r}{\Delta}
$$
\n
$$
= \frac{r}{\Delta}x + r
$$
\n
$$
\Rightarrow \int f(x) = -r x + r
$$
\n
$$
\Rightarrow \int f(x) = -r x + r
$$
\n
$$
\Rightarrow \int f(x) = r x^{\gamma} + r
$$
\n
$$
\Rightarrow \int f(x) = r x^{\gamma} + r
$$
\n
$$
\Rightarrow \int f(x) = r^{\gamma} x - r
$$
\n
$$
\Rightarrow \int f(x) = r x - r
$$
\n
$$
\Rightarrow \int f(x) = r |x| + \Delta
$$

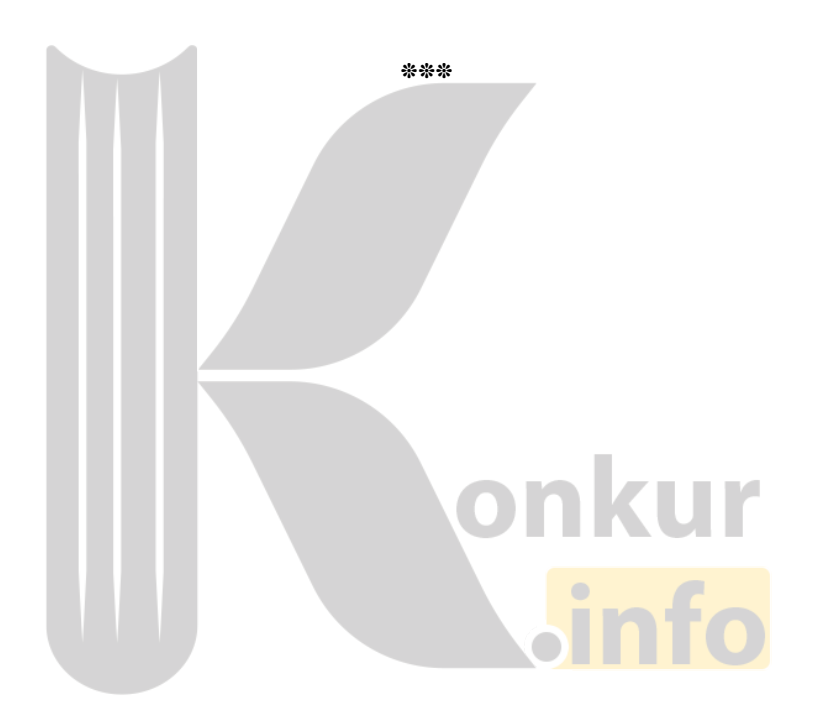

**20ي صفحه**

# <mark>درس سوّم : اعمال روي توابع</mark>

| 4. (a) $u_1$ (a) $u_2$ (b) $u_3$ (c) $u_4$ (d) $u_5$ (e) $u_6$ (f) $u_7$ (g) $u_8$ (h) $u_9$ (i) $u_1$ (j) $u_2$ (k)                                                                                                    |
|----------------------------------------------------------------------------------------------------|
| 5. (a) $u_3$ (i) $u_4$ (j) $u_5$ (k)                                                                                                    |
| 6. (a) $u_5$ (k) $u_7$ (l) $u_8$ (m) $u_9$ (n) $u_9$ (n) $u_9$ |

# **21ي صفحه**

1) 
$$
(f + g)(x) = (x^{Y} + \alpha x + \beta) + (x^{Y} + \gamma x)
$$
  
\n $= x^{Y} + \alpha x + \beta + x^{Y} + \gamma x = \gamma x^{Y} + \alpha x + \beta$   
\n3)  $(f - g)(x) = (x^{Y} + \alpha x + \beta) - (x^{Y} + \gamma x)$   
\n $= x^{Y} + \alpha x + \beta - x^{Y} - \gamma x = \gamma x + \beta$   
\n4)  $(g - f)(x) = (x^{Y} + \gamma x) - (x^{Y} + \alpha x + \beta)$   
\n $= x^{Y} + \gamma x - x^{Y} - \alpha x - \beta = -\gamma x - \beta$   
\n5)  $(f \times g)(x) = (x^{Y} + \alpha x + \beta) \times (x^{Y} + \gamma x)$   
\n $= x^{Y} + \gamma x^{Y} + \alpha x^{Y} + \alpha x^{Y} + \gamma x^{Y} + \gamma x = x^{Y} + \gamma x^{Y} + \gamma x^{$ 

$$
x^{\mathsf{T}} + \mathbf{y}x = \cdot \to x(x + \mathbf{y}) = \cdot \to x = \cdot \ , \ x = -\mathbf{y}
$$

# **22ي صفحه**

 $g = \{ (1,0),(0,0),(0,1),(0,1),(0,1),(0,1)\}$  ه**ثال:** اگر  $g = \{ (1,0),(0,0),(0,1),(0,1)\}$  , هر یک از موارد زیـر را

تعيين كنيد.

 $\cdot$ حل

- $\Box$  *D*  $_f$   $\Box$   $\Box$   $f$  $f - g$
- $\mathcal{P} \setminus D_g$   $\mathcal{P} \setminus f$  $f \times g$
- $\sigma$   $D_{f+g}$   $\sigma$   $\frac{D_f}{g}$  $\mathfrak{r}$  *D*  $_{f+g}$
- *g*  $f + g$   $\lambda \frac{f}{f}$  $(f + g)$
- 1)  $D_f = \{1, 7, 7\}$  $\mathcal{D}_g = \{ \mathcal{D}, \mathcal{F}, \mathcal{F}, \mathcal{F} \}$
- $\mathcal{D}_{f+g} = D_f + D_g = \{ \mathcal{D}, \mathcal{D}, \mathcal$

اکنون برای تعیین توابع خواسته شده ، از روش تشکیل جدول استفاده می کنیم.

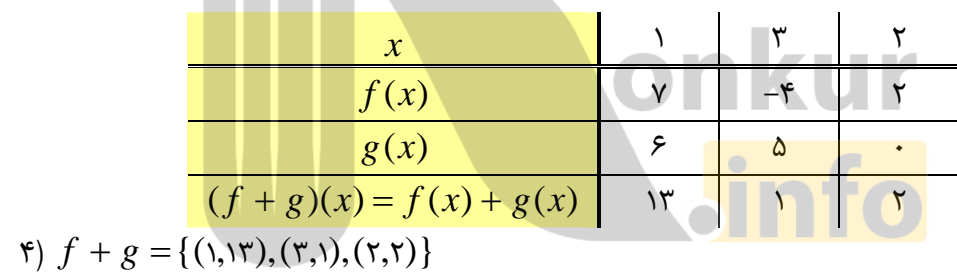

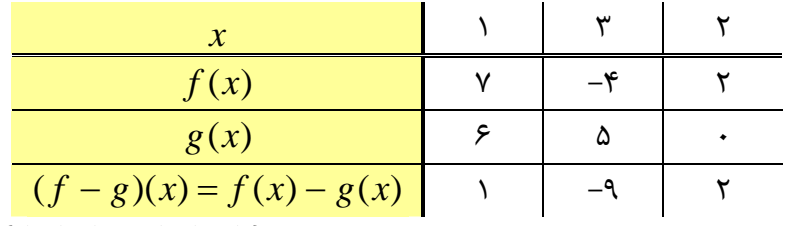

a)  $f - g = \{ (1,1), (\tau, -9), (\tau,7) \}$ 

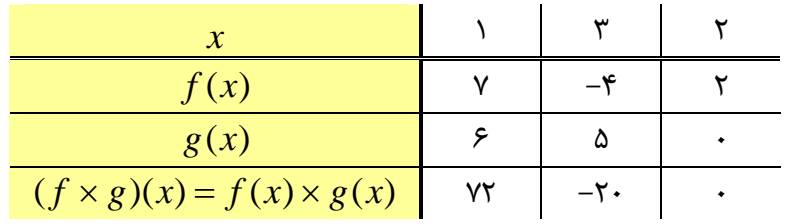

**23ي صفحه**

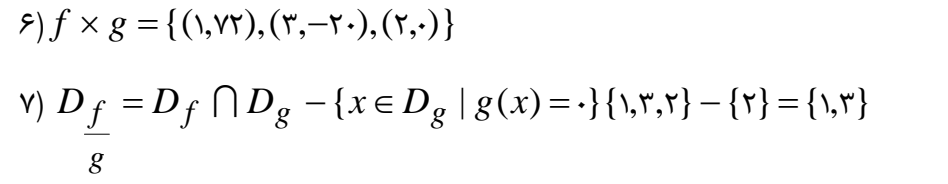

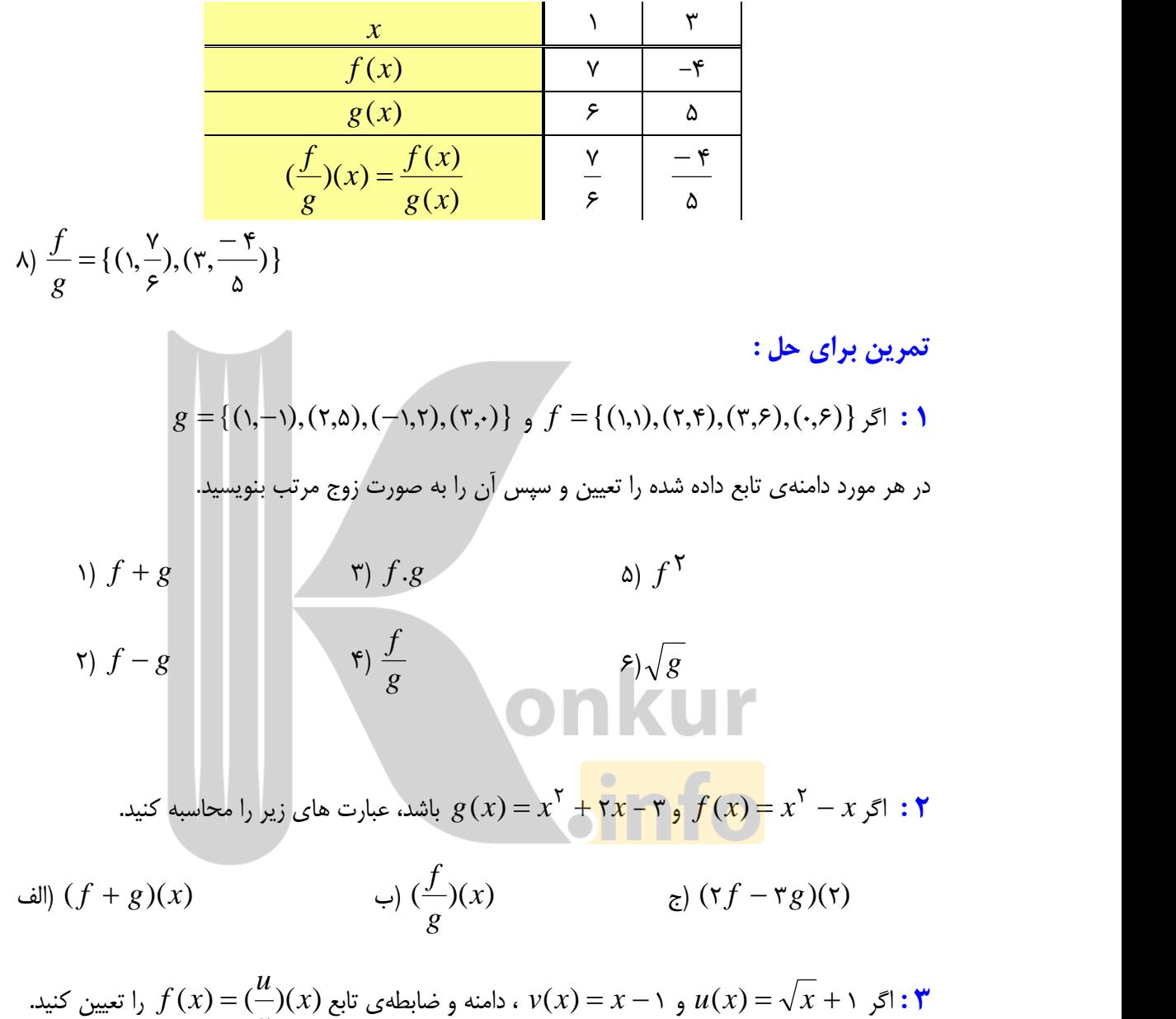

## **24ي صفحه**

*v*<sup>/(1, 1</sup>) c.

**۴:** در شکل مقابل ، نمودار های دو تابع  $f$  و  $g$  رسم شده اند.  $f$ 

الف: ضابطهى اين دو تابع را بنويسيد.

 $\mathcal{A}$  ب : ضابطهی دو تابع  $f + g$  و  $f - g$  را به دست آورید.

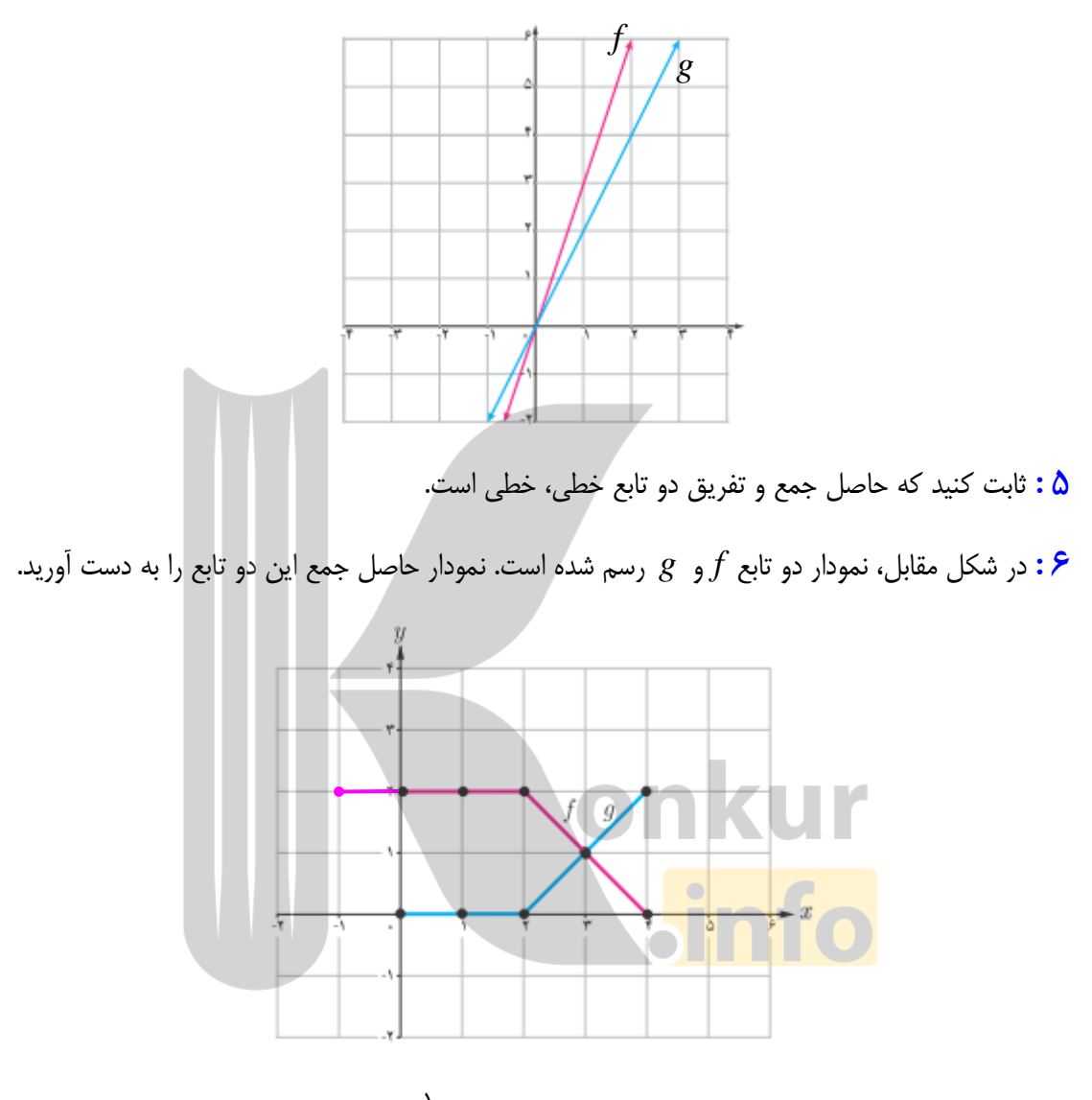

اگر  $f$  ((٢,٩),(٢,٥),(٢,٥),(٢,٥),(٢,٩),(٢,٩)} $f = \{(1,5), (7,4), (8,7), (9,7), (9,7)\}$  را با عضوهایش بنویسید.

\*\*\*

**25ي صفحه**

**: قسمت دوم ذسم نموداذ توابع به کمک تبدیلات** 

گاهی لازم است نمودار یک تابع را به کمک نمودار تابع دیگری رسم کنیم. برای ایـن کـار از ویژگـی هـای تبدیلات از قبیل انتقال یا بازتاب و … استفاده می شود. اگر نمودار تابع  $f(x)$   $f(x)$  که تابع اصلی نیز نامیده می شود، معلوم باشد در این صورت نمودار توابع جدید را به کمک نمودار تابع اصلی می توان رسم کرد. برای انجام این کار می توان از جدول زیر استفاده کرد. در این جدول a یک عدد مثبت فرض شده است.

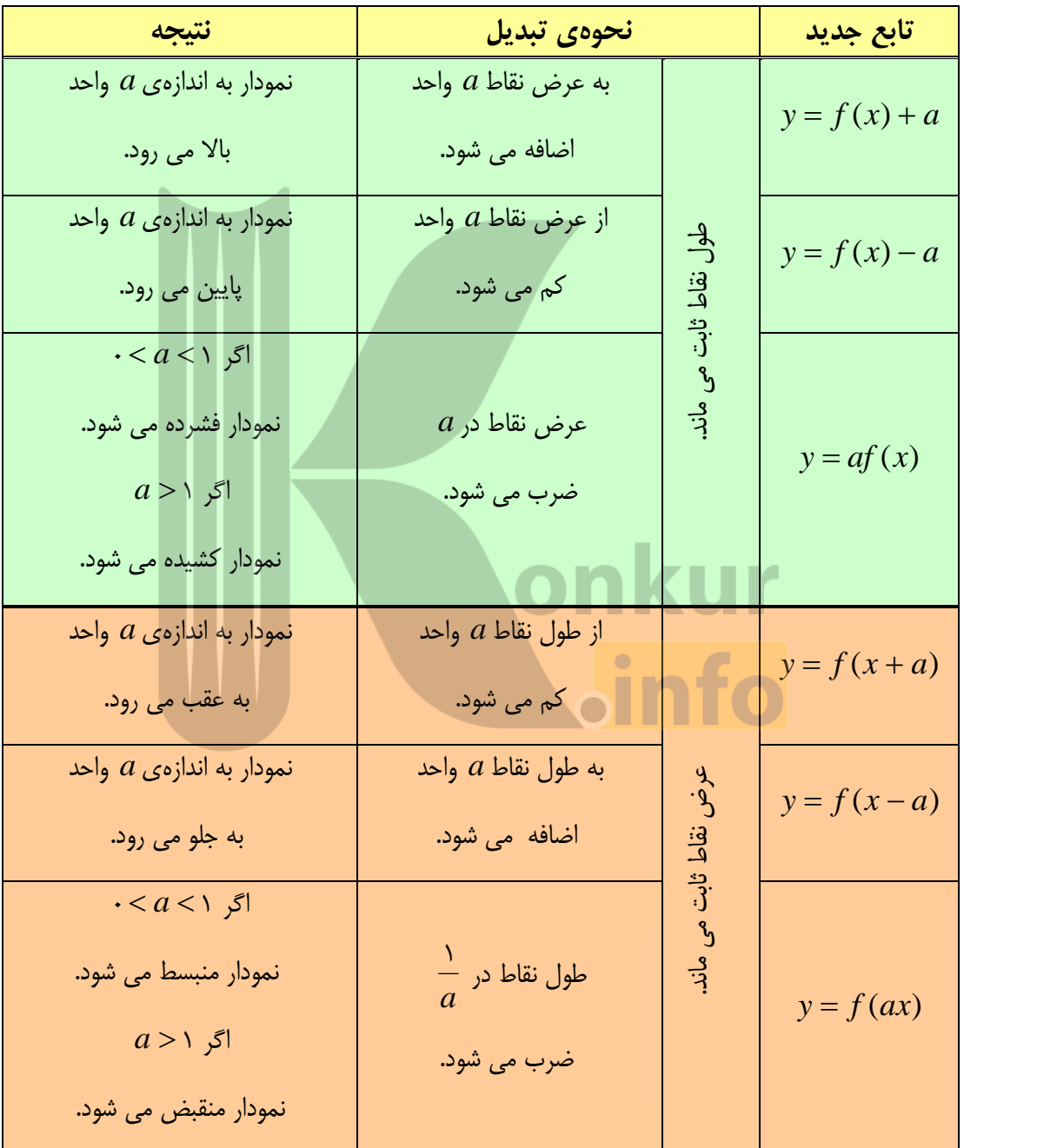

## **26ي صفحه**

**نتیجه :**  
\n**1** : نمودار تابع 
$$
y = f(x)
$$
 قرینهی نمودار تابع (y = f(x) نسبت به محور طول ها است.  
\n**1** : نمودار تابع  $y = f(-x)$  قرینهی نمودار تابع (y = f(x) نسبت به محور عرض ها است.

$$
***
$$

تم**رین۸ :** در شکل روبرو، نمودار تابع  $f$  داده شده است. در هر مورد نمودار تابع با ضابطهی تعیین شده را رسم کنید.

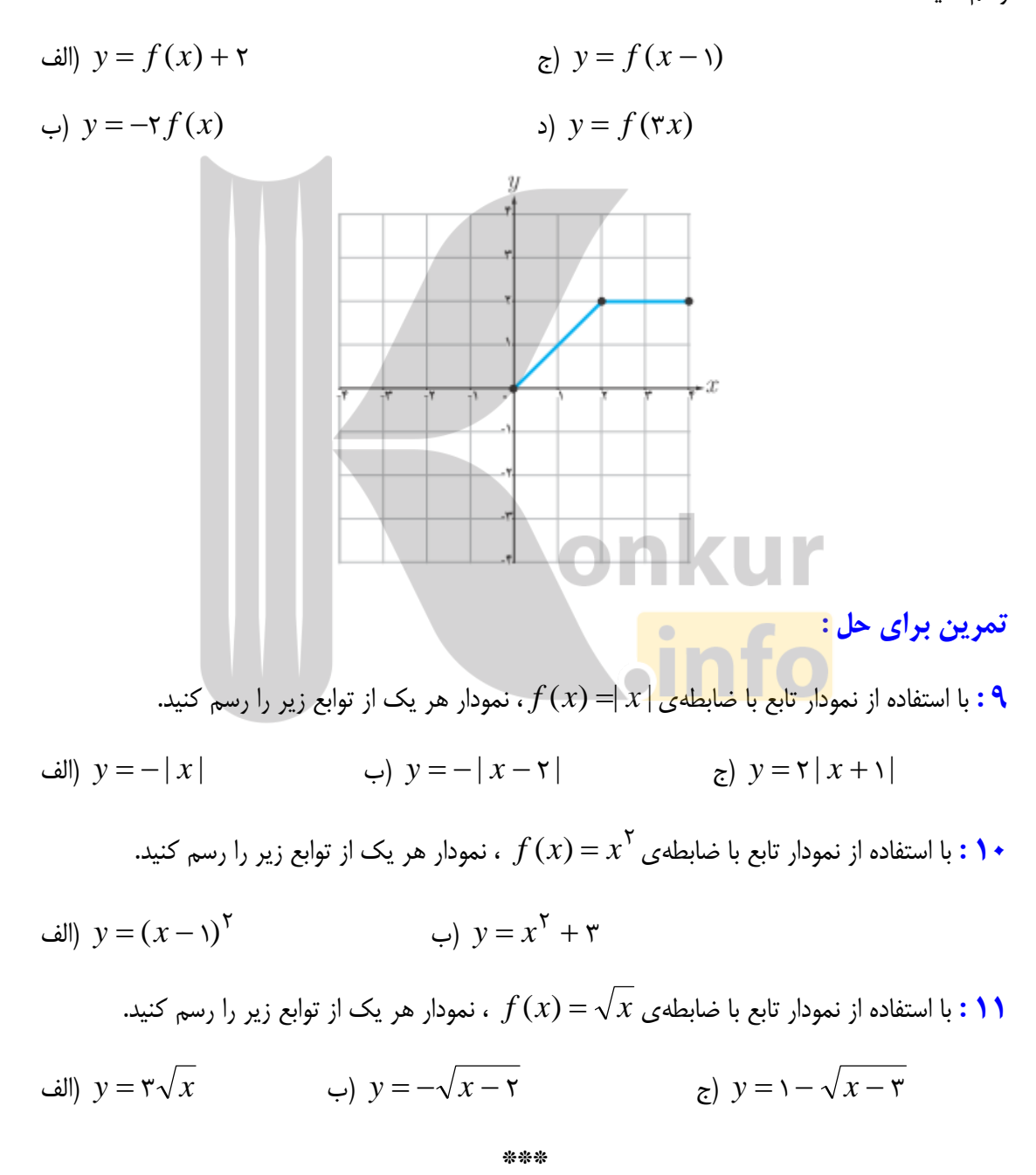

### **27ي صفحه**

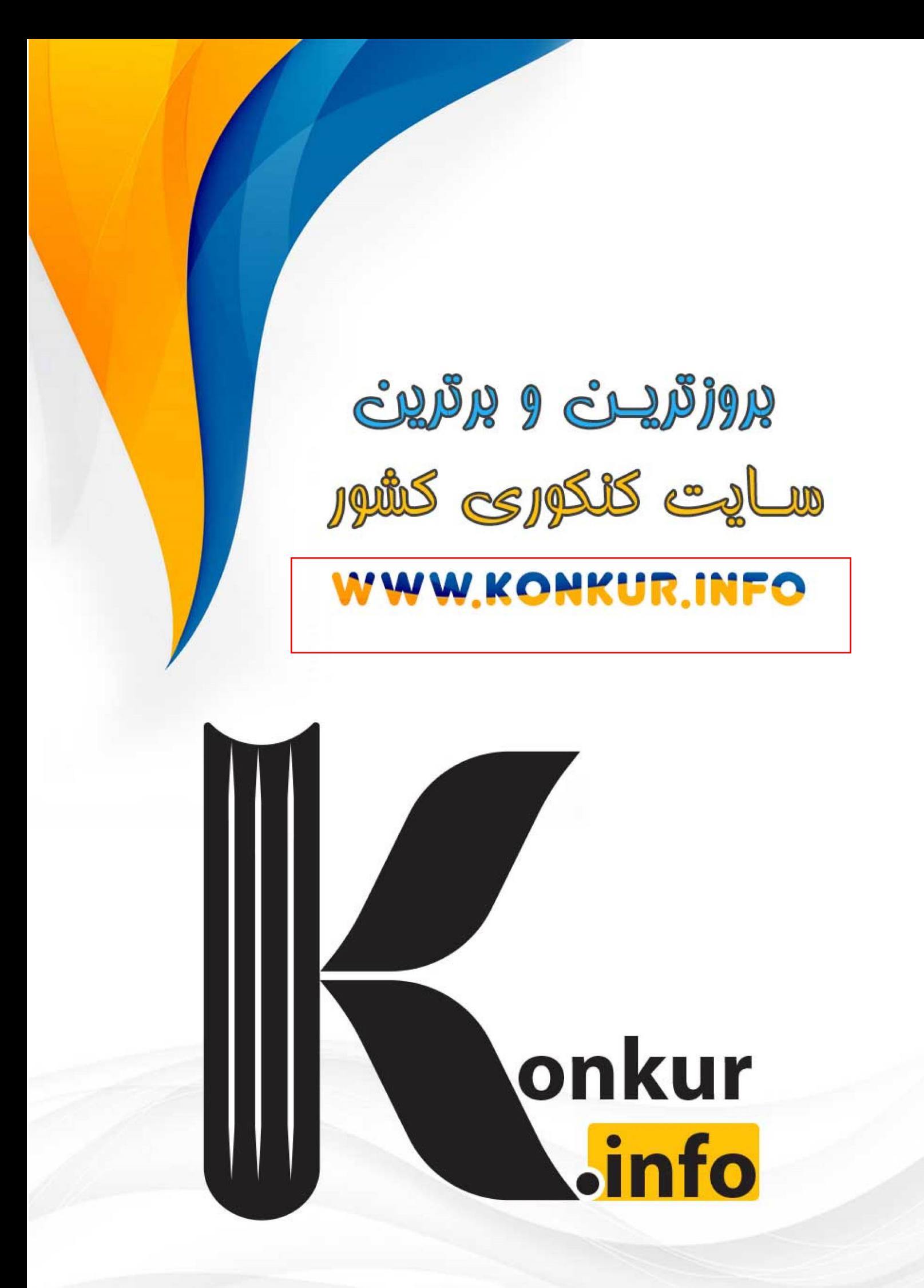